## **SEQUENCE PEDAGOGIQUE**

### **LAPIEBURO :**

**Préparation de l'inauguration et gestion des « Points Rencontres »** 

### **I – INTRODUCTION**

Afin de rendre notre enseignement plus co

## **1ère discipline : Communication**

### **Niveau concerné :** baccalauréat professionnel en 2 ans

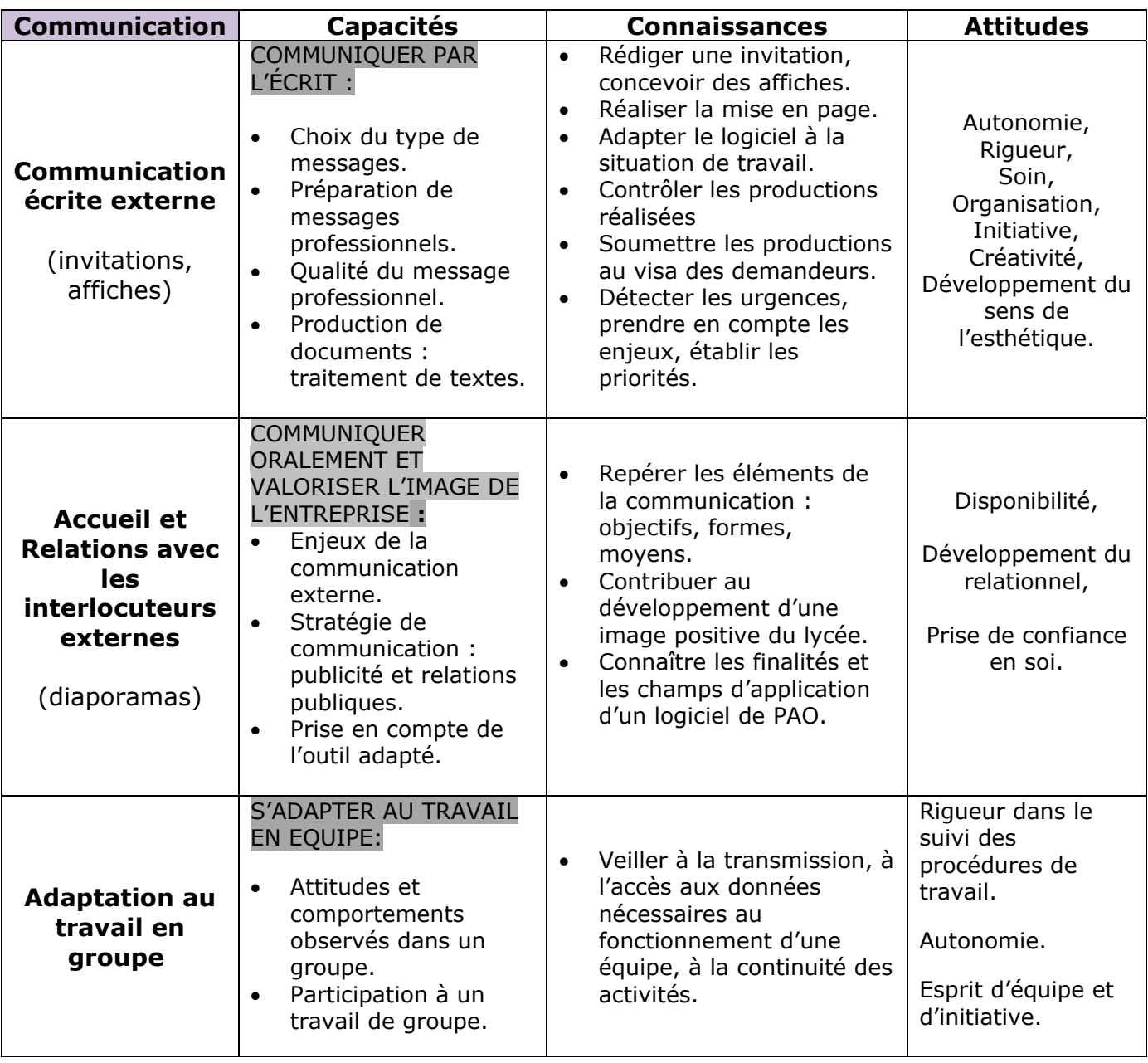

## **2ème discipline : Organisation**

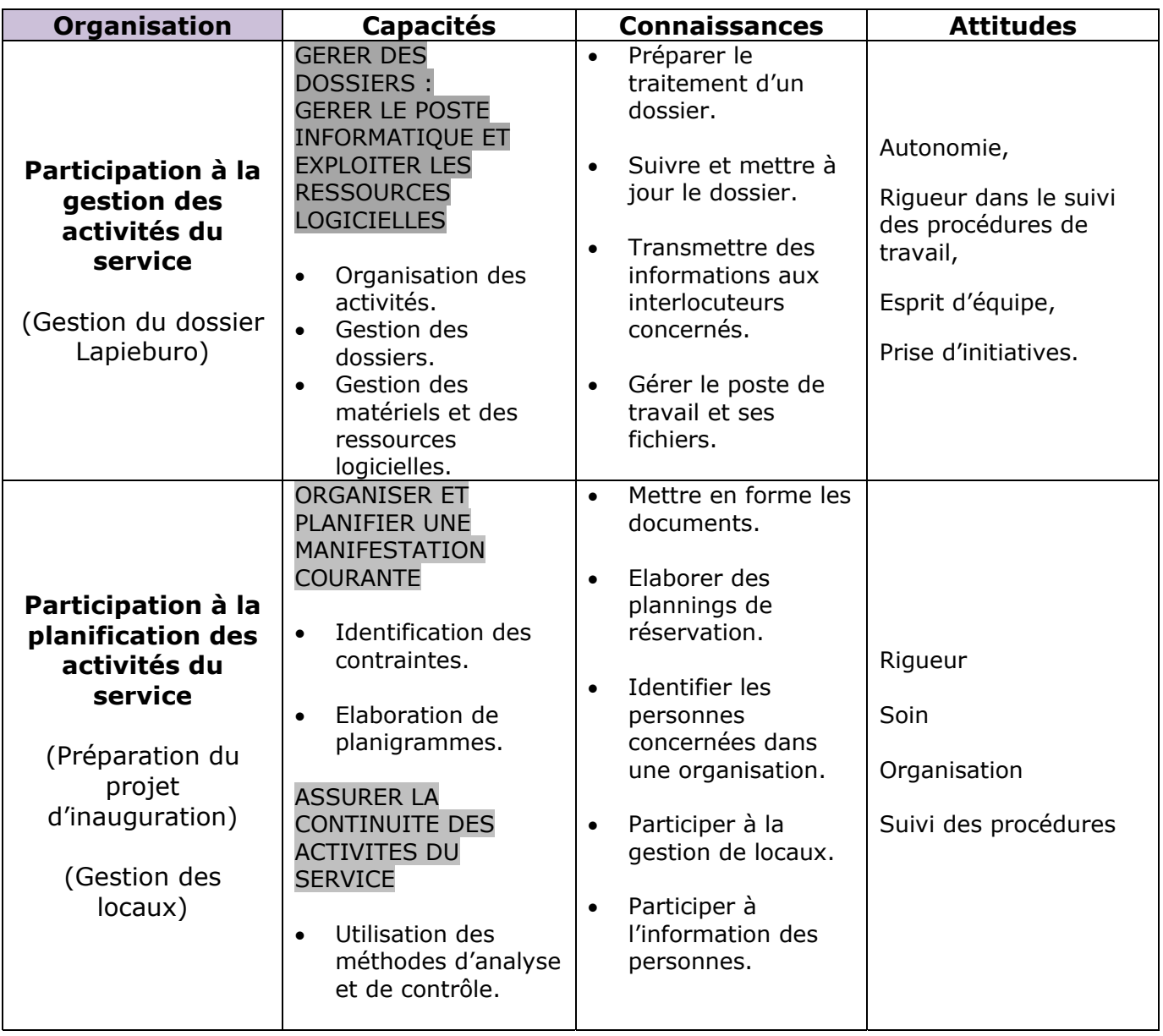

# **3ème discipline : Arts appliqués**

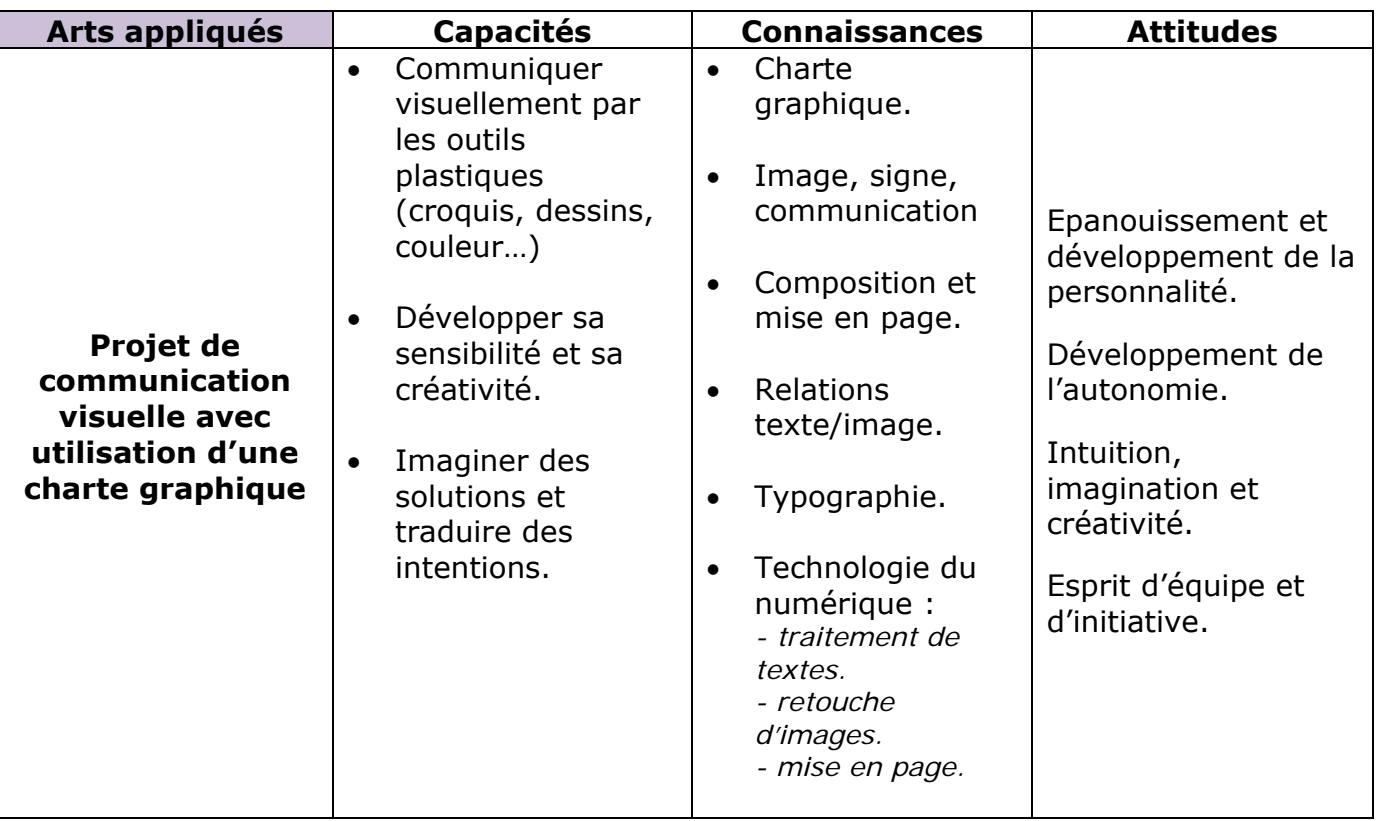

## **Compétences croisées**

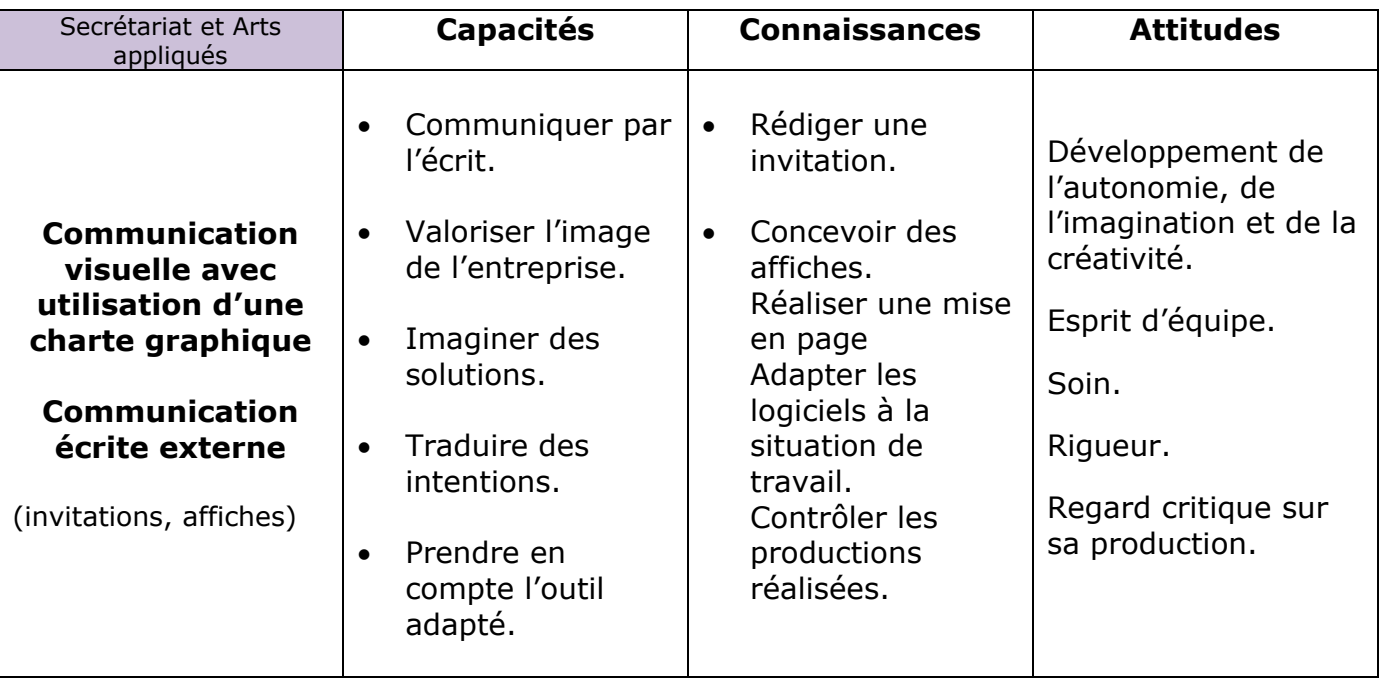

A travers cette séquence, nous souhaitons mettre l'accent sur les compétences prioritaires suivantes :

- Apprendre à **maîtriser l'outil bureautique** en vue de produire un travail professionnel, à savoir une invitation destinée à des partenaires extérieurs.
- Développer différents aspects de la **communication écrite**, mais également **orale** dans le cadre de relations avec nos partenaires.
- Prendre en compte l'aspect **organisationnel** des activités grâce à la gestion de planigrammes ainsi que par la préparation d'une manifestation.

Enfin le lien avec **les Arts appliqués** permettra de montrer à nos élèves que cette matière est fondamentale dans leur profession de secrétaire (prise en compte d'une charte graphique…).

### **IV – LES MOYENS**

#### **DESCRIPTIF DE L'ORGANISATION :**

#### **Côté professeurs :**

Réunion de concertation pour les professeurs concernés, en l'occurrence : les deux professeurs de secrétariat et le professeur d'arts appliqués, début septembre afin de définir :

- les plages horaires communes pour les différentes sections de la filière secrétariat ( $1<sup>ère</sup>$ et 2<sup>ème</sup> année de Bac pro.),
- les activités à mettre en place afin de mener à bien l'inauguration finale de nos points rencontres,
- les compétences à mettre en œuvre en effectuant une vérification par rapport au référentiel et au niveau des élèves,
- la durée globale du projet et la répartition horaire hebdomadaire,
- les supports pédagogiques nécessaires,
- le travail individuel de chaque professeur.

Cette concertation s'effectue en dehors du temps de travail et induit pour chaque professeur impliqué un investissement personnel important.

#### **Côté élèves : 19 élèves**

La 1<sup>ère</sup> séance : 2 heures

- Les élèves de terminale présentent aux élèves de 1<sup>ère</sup> année, le travail réalisé l'an dernier : aménagement de deux salles « Points rencontres ».
- Les deux professeurs expliquent l'objectif de cette année, à savoir une campagne de communication, afin de sensibiliser l'ensemble de la communauté éducative à l'utilisation des ces nouveaux espaces.
- Les élèves procèdent ensuite à une réflexion par petits groupes sur les diverses activités à réaliser.
- Ensuite a lieu une mise en commun au tableau, afin d'établir une liste de contrôles qui deviendra le document de repères pour les différents acteurs du projet.
- Les élèves choisissent librement les tâches qu'elles souhaitent réaliser ainsi que les camarades avec lesquelles elles souhaitent travailler. Cependant, elles doivent respecter une contrainte de mixité de niveau (dans un groupe : élèves de 1<sup>ère</sup> et de terminale) et une contrainte quant au nombre de participants : 4 au maximum.
- Une fois le choix effectué, chaque groupe nomme son chef de groupe qui complète l'imprimé « FICHE D'INTERVENTION LAPIEBURO » (voir annexe n°1) en précisant les noms de chaque membre du groupe et en soulignant en rouge le nom du responsable. Le rôle du chef de groupe consiste à superviser l'ensemble du travail et à servir d'interlocuteur avec le professeur tant au niveau de la prise de consignes qu'au niveau du « rendre compte ».
- Comme le projet s'étale sur plusieurs semaines, à la fin de chaque séance, les différents groupes consacrent 10 minutes à faire le bilan du travail réalisé et le chef de groupe complète la dernière partie de la fiche d'intervention, le tableau récapitulatif des activités (voir annexe n°2) et remet ces documents dans la corbeille prévue à cet effet.

*Ces documents permettent d'assurer le suivi et d'avoir une vision synoptique des travaux. Ils sont supervisés par les professeurs concernés qui peuvent ainsi préparer la séance suivante en ajustant les tâches en fonction de l'avancement de la réalisation, de la qualité des productions. Cela permet également de détecter les manques et les difficultés, et d'agir en conséquence.* 

#### **RENOVATION DES ACTIONS, DES ESPACES ET DES LIEUX :**

Les élèves peuvent maintenant travailler en autonomie sur leur activité avec le soutien du ou des professeurs présents. Le rôle du professeur pendant les activités est essentiellement un **rôle d'animateur** à savoir qu'il doit soutenir la motivation des élèves et lever éventuellement un blocage quel qu'il soit. Comme par exemple : apporter une procédure à une élève qui doit téléphoner et qui ressent une difficulté ; ou encore aider une autre à trouver l'information qui lui manque ; ou encore apporter un complément théorique manquant.

Pour mener à bien un projet avec une contrainte de temps, les élèves sont donc obligées d'accepter des changements d'emploi du temps : **on ne travaille plus par matière de telle heure à telle heure, mais par projet,** d'où un changement d'état d'esprit chez les apprenants.

Les élèves évoluent dans une grande salle aménagée en deux pôles : un espace de travail avec des bureaux et un autre avec les postes informatiques.

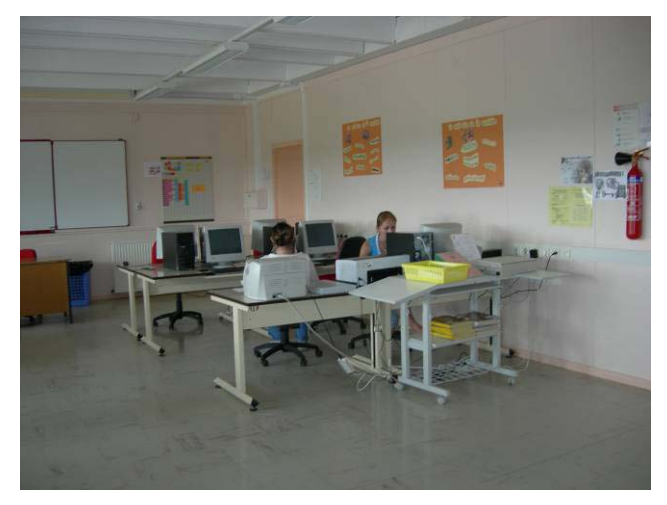

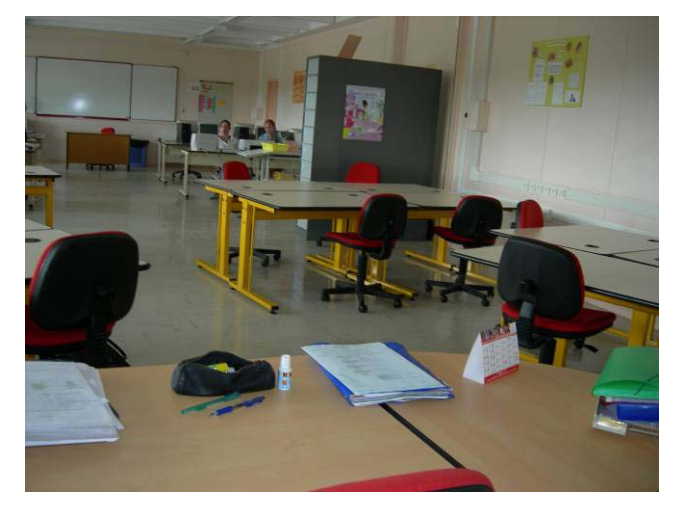

\_\_\_\_\_\_\_\_\_\_\_\_\_\_\_\_\_\_\_\_\_\_\_\_\_\_\_\_\_\_\_\_\_\_\_\_\_\_\_\_\_\_\_\_\_\_\_\_\_\_\_\_\_\_\_\_\_\_\_\_\_\_\_\_\_\_\_\_\_\_\_\_\_\_\_\_\_\_\_\_\_\_\_\_\_\_\_\_\_\_\_\_\_\_\_\_\_\_\_\_\_\_\_\_\_\_\_\_\_\_\_\_\_ 54LunévilleLPLapieEXP2009-2 PASI Nancy-Metz Page **6** sur **13**

Selon leur besoin, les élèves peuvent :

- se déplacer librement à l'intérieur de la salle afin :
	- o d'utiliser tous les outils à leur disposition, à savoir micro-ordinateurs, imprimante couleurs et noir et blanc, vidéoprojecteur, scanner et téléphone,
	- o consulter les dossiers de Lapieburo,
	- o rechercher des fournitures, etc.
- sortir de la salle si elles doivent contacter des membres de l'administration ou autres dans le cadre de leur travail.

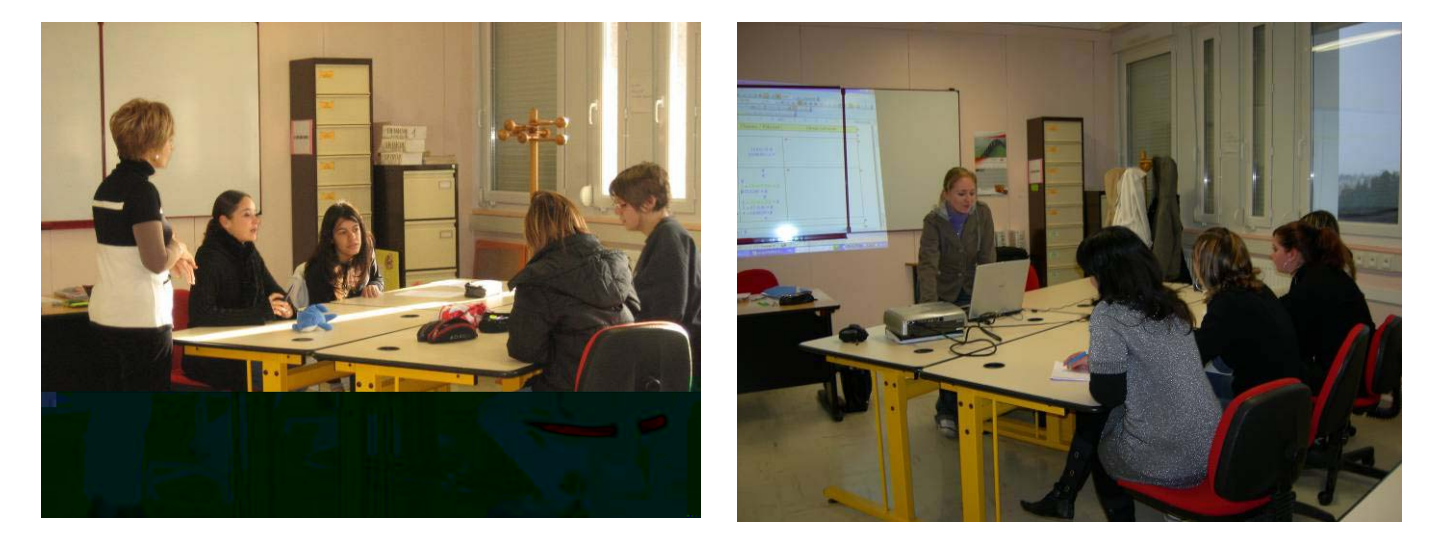

Les élèves n'évoluent donc pas dans une salle de classe traditionnelle mais dans un grand bureau paysagé, encadrées non pas par les professeurs mais par des chefs de service.

#### **ADAPTATION AU NIVEAU DES ÉLEVES :**

Le professeur veille à la distribution des tâches dans les groupes, en faisant en sorte que les travaux soient compatibles avec les compétences de chacun, tout en ayant à l'esprit les possibilités de progression des élèves et en respectant leurs affinités et leurs choix.

Le professeur peut également se réserver le droit de modifier les équipes afin que la mixité soit totale, tant au niveau des compétences qu'au niveau de l'âge des élèves.

En fonction des besoins, le professeur incite les élèves à des actions de tutorat. C'est-à-dire que les élèves de terminale prennent en charge leurs cadettes, dans un but de soutien au niveau des compétences mais aussi dans l'objectif de créer un esprit d'équipe.

## **V - EVALUATION**

#### **Evaluation formative**  $\rightarrow$

Les élèves sont amenés à soumettre leurs travaux auprès de différents membres de l'administration afin d'obtenir leur approbation. Dans d'autres cas, les travaux seront supervisés par le ou les professeurs avec toujours une obligation de résultat et de qualité.

#### **Evaluation sommative**  $\rightarrow$

Une grille a été conçue par l'équipe afin d'évaluer les compétences principales des élèves sur les différents projets (voir annexe n°3). Cette grille permet d'évaluer les compétences professionnelles mais également les attitudes professionnelles pour une part égale dans la note finale. Ce qui permet de valoriser leurs qualités et de cerner le profil des élèves.

### **VI - ANALYSE**

#### **LES CHANGEMENTS :**

#### **Avant** :

Les élèves ne se sentaient pas très impliqués lorsqu'il s'agissait de traiter des dossiers fictifs, qu'ils soient issus d'ouvrages scolaires ou conçus de toutes pièces par leur professeur. Ils ne voyaient pas la nécessité de rendre un travail de qualité parfaite, puisque une note moyenne pouvait leur convenir.

Par exemple, dans le cadre des PPCP (Projet pluridisciplinaire à Caractère professionnel), les élèves avaient tendance à prendre le travail un peu à la légère et ne fournissaient pas forcément tous les efforts attendus, le motif évoqué par eux : *« c'est artificiel… »*

#### **Maintenant** :

Mais quand il s'agit de sous traiter des travaux réels, les élèves sont beaucoup plus attentifs à rendre un travail de qualité, tout en respectant des délais impératifs. Ils se prennent facilement « au jeu » et ont parfois quelques difficultés à revenir vers des apprentissages plus traditionnels.

Ces exercices réels leur font prendre conscience qu'il est important de respecter l'organisation, la qualité et les délais. En effet, sans ces 3 aspects fondamentaux, il est impossible de mener à bien nos actions communes pour donner satisfaction à nos donneurs d'ordre. Donc devant cet état de fait, les élèves sont obligés de s'adapter et de réagir comme il se doit. **Les meilleurs éléments parviennent assez rapidement à se comporter comme des professionnels débutants** et non plus comme des élèves.

#### **GAINS /AVANTAGES :**

Pour les élèves :

Le travail concret permet aux élèves de se projeter d'une façon presque réelle dans les réalités du monde du travail avec ce qu'il comporte de contraintes tant au niveau de la rapidité d'exécution, de la fiabilité et de la qualité.

La liberté donnée aux élèves dans ce cadre leur permet de faire émerger des facultés **d'autonomie, d'esprit d'équipe, de prise d'initiatives et de créativité.** Cela permet également de **développer leur esprit critique** et d'introduire une notion de concurrence (par exemple, les élèves sont amenées à donner leur avis sur le travail d'un autre groupe ce qui conduit parfois à la critique de certaines procédures (exemple le classement des dossiers de Lapieburo) et conduit à la conception d'un nouveau mode opératoire.

#### Pour les professeurs :

Les professeurs ont un **rôle d'animateur et de chef de service** plus que d'enseignant traditionnel. Le professeur peut faire passer l'ensemble des compétences du référentiel de Bac pro. secrétariat en communication écrite, orale et en organisation par le biais des activités proposées.

Les professeurs travaillent davantage en équipe et interviennent ensemble auprès des élèves ; ainsi ils peuvent échanger et faire évoluer leurs pratiques pédagogiques.

#### Pour l'établissement :

L'équipe dirigeante voit ainsi s'améliorer **la cohésion au sein des équipes**. La section de secrétariat est valorisée tant au niveau interne (les élèves entre eux) qu'externe (parution d'articles dans la presse, diffusion de travaux à l'extérieur : invitation, montage de diaporamas, prestation d'accueil lors de cérémonies organisées dans le cadre du partenariat avec les associations).

#### **LIMITES :**

Le pôle Gestion des dossiers fonctionnels (Gestion des dossiers Clients, Gestion des dossiers Fournisseurs et Gestion des dossiers du Personnel) semble difficilement abordable par le biais de travaux réels.

Ces actions nécessitent une grande **vigilance** au niveau du temps qui leur est consacré. En effet, le professeur doit veiller à se tenir à sa progression, sous peine de se trouver ensuite en difficulté. Il lui faudra donc manager les équipes d'élèves afin de les motiver à rendre rapidement des travaux de qualité professionnelle.

Les professeurs doivent faire preuve de beaucoup de **réactivité** dans ces projets, mais les lourdeurs d'organisation sont parfois autant de freins à cet élan.

Les nombreuses réunions, pour mener à bien ces actions dans des temps limités, sont aussi une contrainte pour les professeurs. En effet, elles se déroulent sur leur temps libre et les professeurs se heurtent à la difficulté de trouver des créneaux horaires communs à tous.

Annexe n°1

\_\_\_\_\_\_\_\_\_\_\_\_\_\_\_\_\_\_\_\_\_\_\_\_\_\_\_\_\_\_\_\_\_\_\_\_\_\_\_\_\_\_\_\_\_\_\_\_\_\_\_\_\_\_\_\_\_\_\_\_\_\_\_\_\_\_\_\_\_\_\_\_\_\_\_\_\_\_\_\_\_\_\_\_\_\_\_\_\_\_\_\_\_\_\_\_\_\_\_\_\_\_\_\_\_\_\_\_\_\_\_\_\_

## Annexe n°2

### PROJETS

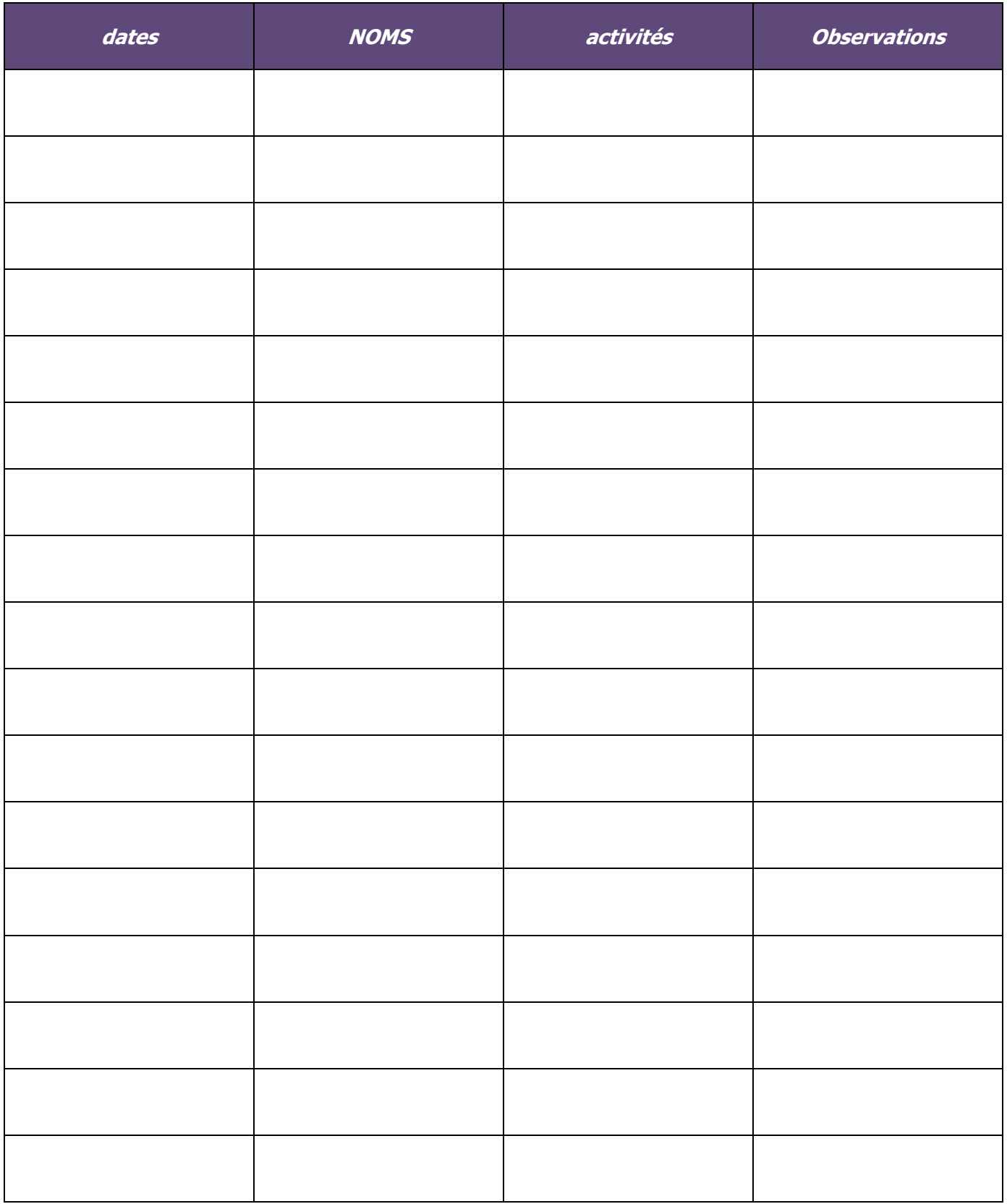

#### Annexe 3 GRILLE D'EVALUATION DES PROJETS

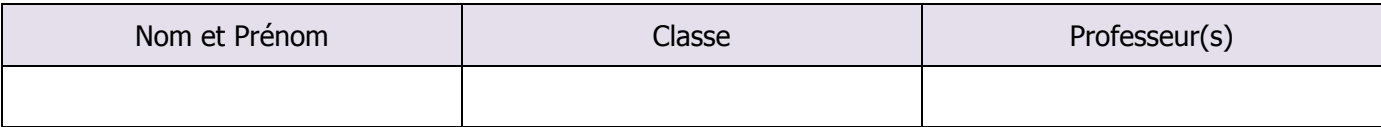

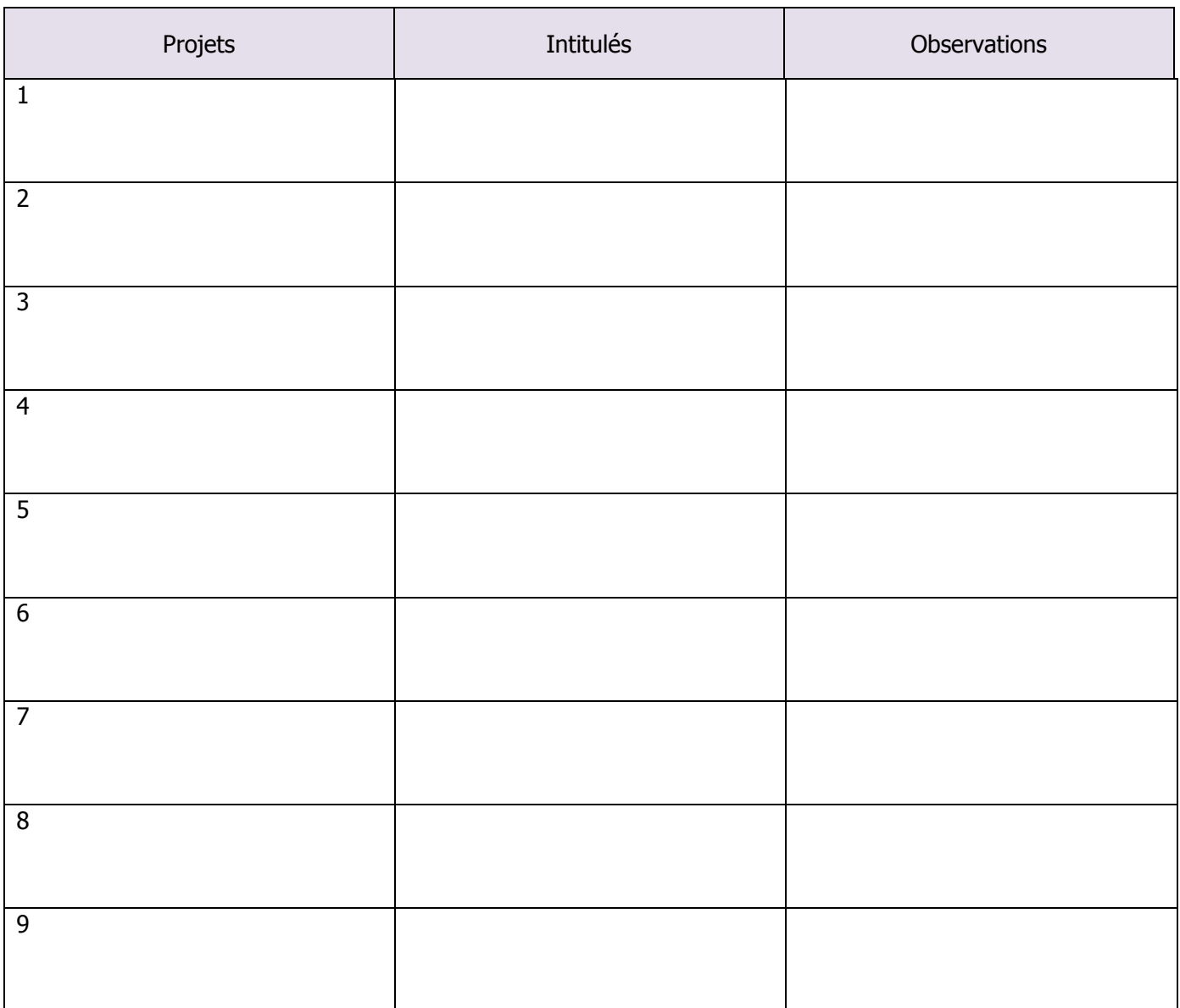

### ATTRIBUTION NOTEE FINALE

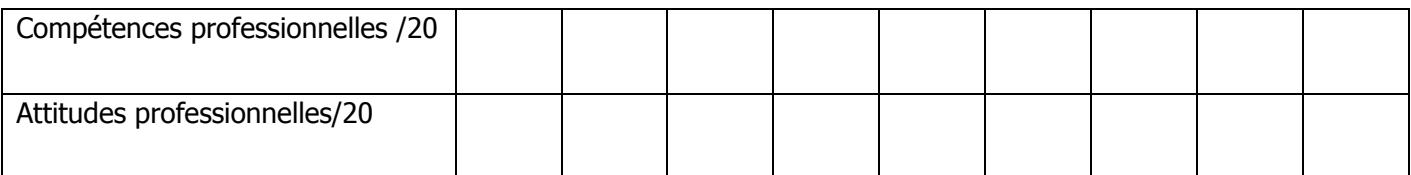

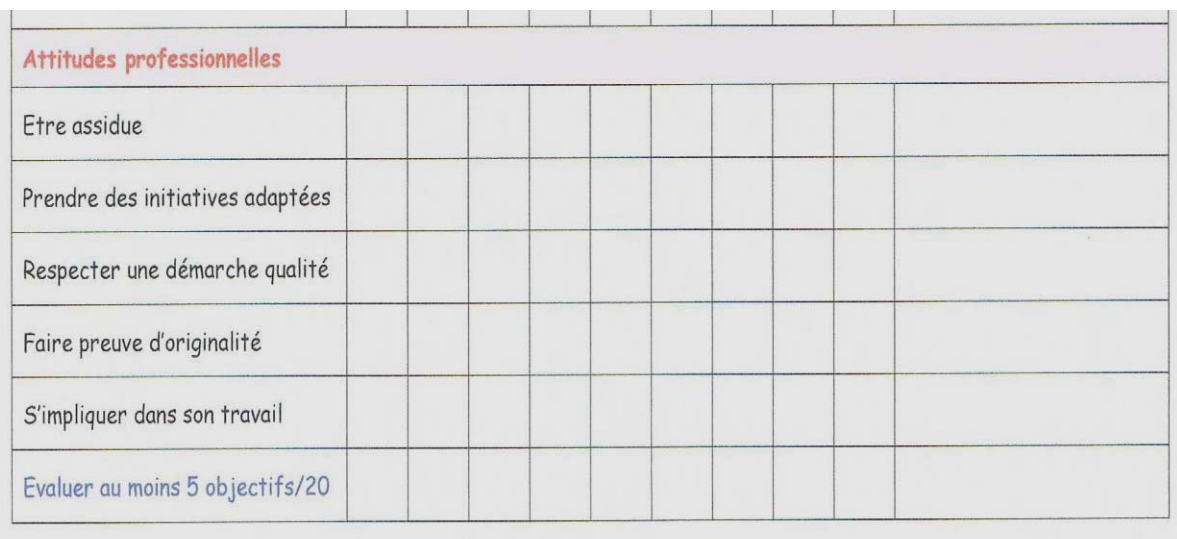

 $\lambda$